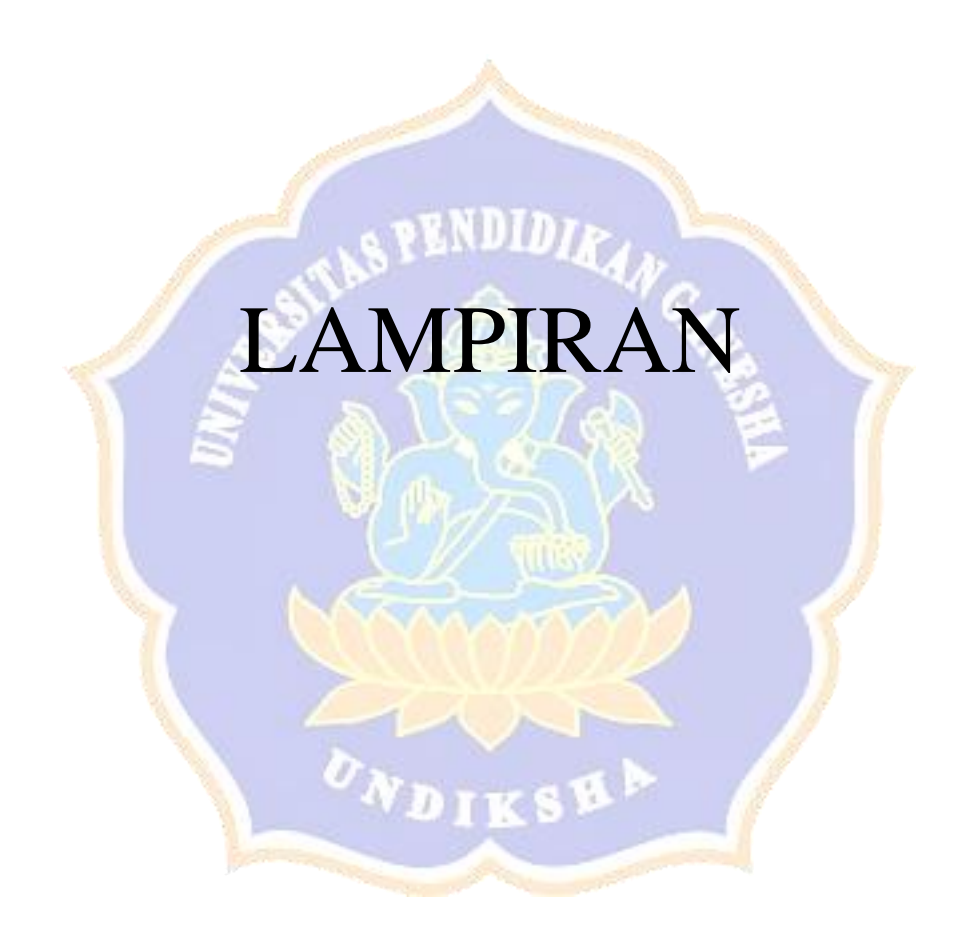

#### **Lampiran 1 Surat Izin Permohonan Penelitian**

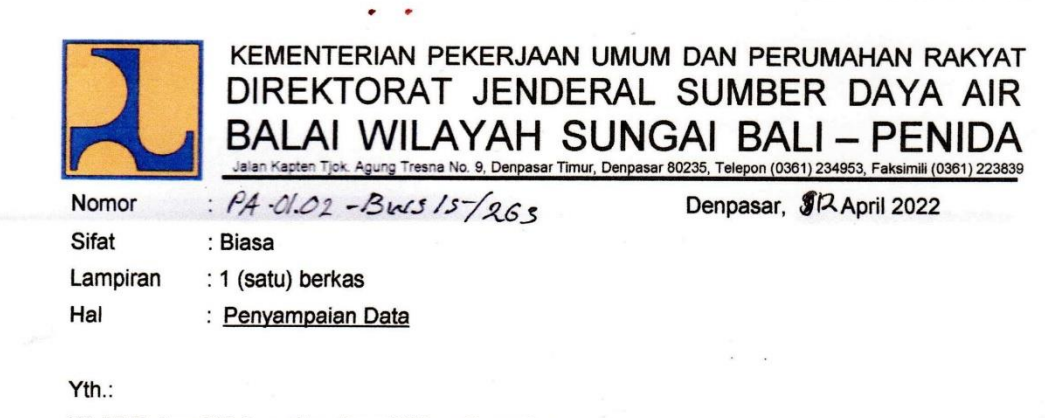

Wakil Dekan I Universitas Pendidikan Ganesha Fakultas Teknik dan Kejuruan

di-

Tempat

Menindaklanjuti surat Saudara nomor 609/UN48.11.1/DT/2022 tanggal 31 Maret 2022 perihal Permohonan Data, bersama ini disampaikan bahwa data yang dimaksud terdapat di BWS Bali Penida. Mohon Saudara dapat menghubungi Saudari Dewa Ayu (087865130077) untuk berkoordinasi terkait data yang dimaksud, serta melampirkan surat pernyataan bahwa data yang dimohonkan hanya digunakan untuk kebutuhan sesuai dengan surat permohonan data.

Demikian disampaikan, atas perhatiannya diucapkan terima kasih.

Kepala Balai Wilayah Sungai Bali-Penida, graha Abdi, ST., M.P.P.M. NIP: 197009171998031004

卷行道了,

Tembusan:

- 1. Kepala Sub Bagian Umum dan Tata Usaha;
- 2. Kepala Seksi Keterpaduan Pembangunan Infrastruktur SDA;
- 3. Kepala SNVT PJSA.

#### **Lampiran 2 Surat Pernyataan**

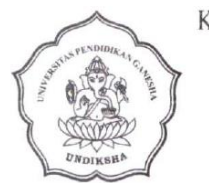

#### KEMENTERIAN PENDIDIKAN, KEBUDAYAAN, RISET, DAN TEKNOLOGI UNIVERSITAS PENDIDIKAN GANESHA FAKULTAS TEKNIK DAN KEJURUAN

Alamat Jalan Udayana Nomor 11, Singaraja 81116 Telepon (0362) 25571 Fax. (0362) 25571 Lamanhttp://ftk.undiksha.ac.id

> SURAT PERNYATAAN Nomor: B/6/UN.48.11/LL/2022

Yang bertanda tangan di bawah ini:

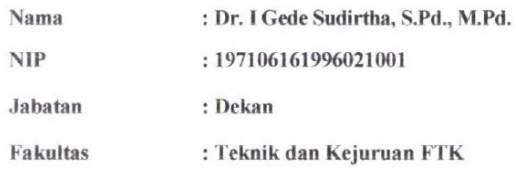

Menyatakan bahwa mahasiswa tersebut di bawah ini:

![](_page_2_Picture_52.jpeg)

Memang benar permohonan data mahasiswa bersangkutan hanya digunakan untuk kebutuhan sesuai dengan surat permohonan data.

anaja, 19 April 2022 udirtha, M.Pd. 7106161996021001

#### **Lampiran 3 Hasil Angket Wawancara**

Lampiran 1. Hasil Angket Wawancara

Pedoman Wawancara Analisis Kebutuhan Pada Dinas Balai Wilayah Sungai - Bali Penida

: Ni Made Dui Ari Astuti, ST Nama

: Ni Mace Con mi haver, , si<br>: Penato Thenik PPK Sungai dan Pontei II Jabatan

Pertanyaan

![](_page_3_Picture_33.jpeg)

![](_page_3_Picture_7.jpeg)

![](_page_4_Picture_0.jpeg)

#### **Lampiran 4 Hasil Angket Wawancara Pegawai**

Lampiran 1. Hasil Angket Wawancara

Pedoman Wawancara Analisis Kebutuhan Pada Dinas Balai Wilayah Sungai - Bali Penida

: I Wayan Elsa Suarjana<br>: Penata Telenik Nama

Jabatan

Pertanyaan

![](_page_5_Picture_34.jpeg)

![](_page_5_Figure_7.jpeg)

![](_page_6_Picture_0.jpeg)

 $\widetilde{\mathcal{W}}$ 

eta suarjana

![](_page_6_Figure_3.jpeg)

![](_page_6_Picture_5.jpeg)

#### Voice Over Wawancara

- 1. Faktor penyebab kemunduran garis pantai serta kerusakan area daratan https://drive.google.com/drive/folders/1jxC0oQfcLeu7\_nXs WUmlMNISf2S\_d61N?usp=sharing
- 2. Alat ukur di lapangan https://drive.google.com/drive/folders/1w4wo2oqTljThmR8 mXMKguvzJ0CjqboLN?usp=sharing
- 3. Kerusakan terhadap bangunan https://drive.google.com/drive/folders/1gf2YIL5OyYQHwi 0HvMUEuPFXerr1xg8k?usp=sharing
- 4. Penentuan Kriteria https://drive.google.com/drive/folders/1vK\_vldQK5zHqHE X715gg-9E8JSCDGpmd?usp=sharing

![](_page_7_Picture_5.jpeg)

![](_page_8_Picture_191.jpeg)

# **Lokasi : Dusun Semaya Desa Semaya**

*Tabel 1* Pencatatan setiap kerusakan pada pantai

#### **Lampiran 5 Pengujian Blackbox**

### **PENGUJIAN** *BLACK BOX* **PADA SISTEM PENDUKUNG KEPUTUSAN PENENTUAN PEMBANGUNAN** *REVETMENT* **PADA PANTAI ABRASI MENGGUNAKAN METODE** *MULTI-OBJECTIVE OPTIMIZATION BY RATIO ANALYSIS* **(MOORA)**

#### Nama Responden : Putu Erik Hendrawan

#### **Petunjuk :**

Berikan tanda centang( $\sqrt{ }$ ) pada salah satu kotak yang telah disediakan.

**Valid** = Hasil yang diharapkan sesuai dengan keluaran yang dihasilkan oleh sistem.

**Tidak Valid** = Hasil yang diharapkan tidak sesuai dengan keluaran yang dihasilkan oleh sistem.

![](_page_9_Picture_212.jpeg)

![](_page_10_Picture_263.jpeg)

![](_page_11_Picture_250.jpeg)

![](_page_12_Picture_114.jpeg)

#### **Catatan** :

- a. Sistem dikembangkan dengan 2 role yaitu, Admin dan User.
- b. Seluruh aktivitas dapat dilakukan pada role Admin.

#### **Hasil** :

Hasil Pengujian Blackbox (%) =  $\frac{\sum data uji \, \text{berhasil}}{\text{data uji}}$  x 100 =  $\frac{7}{7}$  x 100 = 100%

![](_page_12_Picture_6.jpeg)

#### **Lampiran 6 Pengujian Whitebox**

#### **PENGUJIAN WHITEBOX**

Tujuan : Pengujian algoritma metode MOORA yang digunakan dalam sistem.

Penjabaran : Hasil pengujian algoritma menggunakan metode MOORA yang diperoleh oleh sistem yang sudah sesuai atau tidak.

Terdapat 4 pengujian algoritma perhitungan metode MOORA yang akan diuji, diantaranya meliputi sebagai berikut.

![](_page_13_Picture_80.jpeg)

1. Menentukan Matriks Keputusan

![](_page_14_Picture_103.jpeg)

2. Membuat Mariks Normalisasi

![](_page_14_Picture_104.jpeg)

![](_page_15_Picture_41.jpeg)

![](_page_16_Figure_0.jpeg)

3. Membuat Normalisasi Matriks Terbobot

![](_page_16_Picture_71.jpeg)

![](_page_17_Picture_44.jpeg)

![](_page_18_Picture_66.jpeg)

# 4. Menentukan Hasil Keputusan dan Perangkingan

![](_page_18_Picture_67.jpeg)

![](_page_19_Picture_95.jpeg)

# **Flowgraph Sistem**

![](_page_20_Figure_1.jpeg)

Menghitung Cyclomatic Complexity:

 $V(g) = E - N + 2$ 

Keterangan :

E = Jumlah Kasus atau Lingkaran

N = Jumlah Node atau Penghubung

 $V(g) = Jumlah Cyclomatic Complexity$ 

Perhitungan:

$$
V(g) = E - N + 2
$$

$$
= 10 - 10 + 2
$$

 $= 2$ 

![](_page_21_Picture_196.jpeg)

**ONDIKSHA** 

#### **Lampiran 7 Pengujian Manual**

#### **Pengujian Perhitungan Manual**

Bedasarkan hasil pengujian manual, pengujian ini akan mencari hasil perhitungan sistem akan dicocokan dengan hasil perhitungan ahli pada pengembangan sistem pendukung keputusan penentuan pembangunan *revetment*  pada pantai abrasi menggunakan metode *Multi-Objective Optimazion by Ratio Analisys* (MOORA). Adapun hasil perhitungan dan implementasi akan dijabarkan sebagai berikut.

1. Membuat Matriks Keputusan

÷.

Perhitungan Manual :

![](_page_22_Picture_60.jpeg)

![](_page_23_Picture_10.jpeg)

# Perhitungan Sistem :

![](_page_24_Picture_17.jpeg)

#### 2. Membuat Matriks Normalisasi

#### Perhitungan Manual:

![](_page_24_Picture_18.jpeg)

![](_page_25_Picture_8.jpeg)

### Perhitungan Sistem :

![](_page_26_Picture_16.jpeg)

# 3. Membuat Normalisasi Terbobot

#### Perhitungan Manual :

![](_page_26_Picture_17.jpeg)

![](_page_27_Picture_9.jpeg)

### Perhitungan Sistem :

![](_page_28_Picture_22.jpeg)

# 4. Menentukan Hasil Keputusan dan Perangkingan

# Perhitungan Manual :

![](_page_28_Picture_23.jpeg)

## Perhitungan Sistem :

![](_page_29_Picture_8.jpeg)

#### **Lampiran 8 Perhitungan Menurut Ahli**

Perhitungan menurut ahli.

Bedasarkan hasil pengujian perhitungan menurut ahli, pengujian ini akan mencari kecocokan dengan hasil perhitungan manual dan sistem pada pengembangan sistem pendukung keputusan penentuan pembangunan *revetment* pada pantai abrasi menggunakan metode *Multi-Objective Optimazion by Ratio Analisys (MOORA)*. Berikut hasil perhitungan menurut ahli dengan menggunakan 30 data pantai.

| No                      | Nama Pantai    | Laju<br>Kemunduran | Panjang<br>Kerusakan | Tinggi<br>Gelombang | Kemiringan<br>Pantai | Kondisi<br><b>Bangunan</b> | Ranking         |
|-------------------------|----------------|--------------------|----------------------|---------------------|----------------------|----------------------------|-----------------|
| $\mathbf{1}$            | Sumber Kima    | 0.28 <sub>m</sub>  | 0.81km               | 2.60Hwl             | $30^\circ$           | 60%                        |                 |
| $\overline{z}$          | Celukan Bawang | 0.89 <sub>m</sub>  | 1.32km               | 2.60 Hwl            | $30^\circ$           | 70%                        | 2               |
| $\overline{\mathbf{3}}$ | <b>Temukus</b> | 0.91 <sub>m</sub>  | 1.73km               | 2.60 Hwl            | $40^{\circ}$         | 60%                        | $\mathbf{u}$    |
| 4                       | Bungkulan      | 1.94m              | 3.76km               | 2.60 Hwl            | $20^{\circ}$         | 60%                        | 26              |
| 5                       | Purwakerti     | 1.28 <sub>m</sub>  | 2.27km               | 2.30 Hwl            | $40^\circ$           | 70%                        | ı8              |
| 6                       | Bunutan        | 2.28 <sub>m</sub>  | 4.42km               | 2.30 Hwl            | $40^{\circ}$         | 70%                        | 29              |
| $\overline{7}$          | Seraya         | 1.74 <sub>m</sub>  | 2.44km               | 2.30 Hwl            | $30^\circ$           | 80%                        | ıŏ              |
| 8                       | Tulamben       | 2.08m              | 5.61km               | 2.30 Hwl            | $30^\circ$           | 70%                        | 30              |
| 9                       | Jungut Batu    | 2.79 <sub>m</sub>  | 2.78km               | 2.30 Hwl            | $40^{\circ}$         | 70%                        | 27              |
| 10                      | Ped            | 2.12 <sub>m</sub>  | 3.25km               | 2.30 Hwl            | $30^\circ$           | 70%                        | 23              |
| 11                      | Toyapakeh      | 2.09 <sub>m</sub>  | 1.58km               | 2.30 Hwl            | $40^{\circ}$         | 80%                        | $\frac{14}{25}$ |
| 12                      | Batu nunggul   | 1.81 <sub>m</sub>  | 3.77km               | 2.30 Hwl            | $30^\circ$           | 70%                        |                 |
| 13                      | Keramas        | 4.16m              | 0.55km               | 2.30 Hwl            | $40^\circ$           | 75%                        | 24              |
| 14                      | Lebih          | 3.78m              | 2.01km               | 2.30 Hwl            | $40^{\circ}$         | 70%                        | 28              |
| 15                      | Purnama        | 2.11 <sub>m</sub>  | 1.18km               | 2.30 Hwl            | $30^{\circ}$         | 70%                        | 厅               |
| 16                      | Gumicik        | 2.79 <sub>m</sub>  | 0.64km               | 2.30 Hwl            | $40^{\circ}$         | 75%                        | 13              |
| 17                      | Padang Galak   | 2.06m              | 1.77km               | 2.30 Hwl            | $20^{\circ}$         | 70%                        | 7               |
| 18                      | Serangan       | 1.64m              | 0.82km               | 2.30 Hwl            | $20^{\circ}$         | 70%                        | 丞               |
| 19                      | Segara         | 1.77m              | 3.88km               | 2.30 Hwl            | $30^\circ$           | 80%                        |                 |
| 20                      | Tangtu         | 4.06m              | 0.87km               | 2.30 Hwl            | $20^{\circ}$         | 70%                        | 19              |
| 21                      | Seminyak       | 3.16m              | 2.12km               | 2.30 Hwl            | $20^{\circ}$         | 60%                        | $\mathbf{z}$ i  |
| 22                      | Kutuh          | 2.06m              | 0.62km               | 2.30 Hwl            | $30^\circ$           | 70%                        |                 |
| 23                      | Pengeragon     | 2.16m              | 1.45km               | 2.60 Hwl            | $30^\circ$           | 60%                        | ヺ               |
| 24                      | Gumbrih        | 1.61m              | 1.61km               | 2.60 Hwl            | $40^{\circ}$         | 70%                        | 6               |
| 25                      | Cupel          | 1.38m              | 1.38km               | 2.60 Hwl            | $30^\circ$           | 70%                        | 6               |
| 26                      | Perancak       | 2.18m              | 2.18km               | 2.60 Hwl            | $20^{\circ}$         | 80%                        | q               |
| 27                      | Pulukan        | 1.89m              | 1.89km               | 2.60 Hwl            | $30^\circ$           | 70%                        | ħ.              |
| 28                      | Yeh Kuning     | 1.76m              | 1.76km               | 2.60 Hwl            | $30^\circ$           | 60%                        | <b>Coles</b>    |
| 29                      | Medewi         | 1.72m              | 1.72km               | 2.60 Hwl            | $20^{\circ}$         | 70%                        |                 |
| 30                      | Mclaya         | 2.12m              | 2.12km               | 2.60 Hwl            | $30^\circ$           | 70%                        | 20              |

DATA PENILAIAN PANTAI BALAI WILAYAH SUNGAI BALI - PENIDA

Denpasar, 20Januari 2023

 $\bigoplus$ 

(Ni Made Dusi Ari Astuti, ST.)

![](_page_31_Picture_0.jpeg)

Gambar 1 Kasus Abrasi yang terjadi di Kabupaten Klungkung

![](_page_31_Picture_2.jpeg)

Gambar 2 Pemberian Angket Wawancara

![](_page_32_Picture_0.jpeg)

Gambar 3 Pemberian Angket Wawancara

![](_page_32_Picture_2.jpeg)

Gambar 4 Balai Wilayah Sungai Bali - Penida tampak depan

![](_page_33_Picture_0.jpeg)

Gambar 5 Ruangan Office Pegawai

![](_page_33_Picture_2.jpeg)

Gambar 6 Pengecekan pemasangan revetment

![](_page_34_Picture_0.jpeg)

# Gambar 7 Pengujian sistem oleh pegawai

![](_page_34_Picture_2.jpeg)

Gambar 8 Pengujian ahli oleh pakar